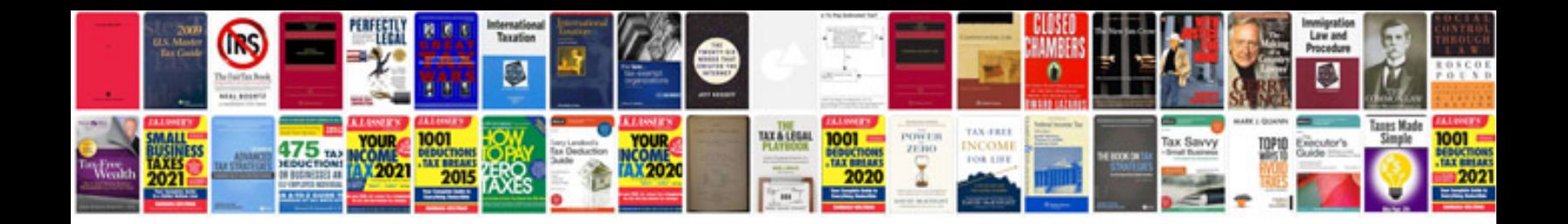

**Adobe photoshop 7 user manual free download**

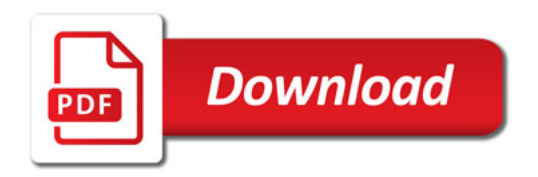

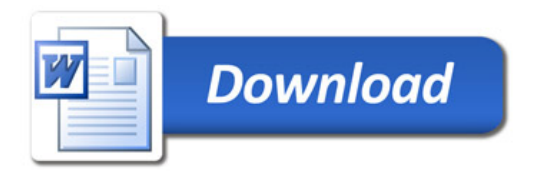